# **pixbet moderno apk**

- 1. pixbet moderno apk
- 2. pixbet moderno apk :luck365 freebet
- 3. pixbet moderno apk :sportsbet io entrar

# **pixbet moderno apk**

Resumo:

**pixbet moderno apk : Bem-vindo ao mundo eletrizante de mka.arq.br! Registre-se agora e ganhe um bônus emocionante para começar a ganhar!**  contente:

### **pixbet moderno apk**

No mundo dos jogos e das aposta online, a Pixbet surge como uma plataforma confiável e empolgante. Com a opção de baixar o app no celular, ficou ainda mais fácil realizar suas apuestas e acompanhar seus jogos preferidos a qualquer hora e em pixbet moderno apk qualquer lugar.

### **pixbet moderno apk**

Para começar, é necessário acessar o site oficial da Pixbet. Você pode fazer isso facilmente digitando {nn} no seu navegador de internet.

### **2. Realizar o Cadastro**

Após acessar o site, você deverá realizar o cadastro. Clique em pixbet moderno apk "Registro" e insira seus dados pessoais, como CPF, nome, endereço e outros detalhes necessários. Em seguida, escolha um nome de usuário e uma senha para acessar pixbet moderno apk conta.

### **3. Realizar Login**

Agora, é hora de realizar o login em pixbet moderno apk pixbet moderno apk conta. Basta inserir o nome de usuário e a senha escolhidos no passo anterior. Caso não tenha um cadastro, siga as instruções do item 2.

### **4. Descer a Página**

Rode a página até o final e localize o botão de download do Pixbet APK. A maioria das vezes, ele estará localizado no rodapé do site, mas isso pode variar conforme a interface da plataforma.

### **5. Fazer Download do Pixbet APK**

Clique no botão de download e aguarde o arquivo ser baixado. Caso seja solicitado, permita a instalação de aplicativos de origem desconhecida em pixbet moderno apk seu celular.

### **6. Instalar o Pixbet no Dispositivo**

Após o arquivo ser baixado, precise abrir o Gerenciador de Arquivos e localizar o arquivo APK. Clique sobre ele e siga as instruções para finalizar a instalação.

### **7. Acessar a Pixbet App**

Agora, você já pode acessar seu app e aproveitar todas as funcionalidades que a Pixbet oferece. Acesse os jogos, realize suas apuestas, siga eventos esportivos e aproveite offers exclusivos.

### **Requisitos de Sistema**

Para baixar e instalar o Pixbet APK, seu celular deverá estar equipado com os seguintes requisitos mínimos:

- Android 4.1 (Jelly Bean) ou versões superiores
- 4 GB de memória RAM (Recomendado)
- Processador Qualcomm Snapdragon 400 ou equivalente
- Pelo menos 32 GB de armazenamento interno livre

### **Baixar Pixbet no Celular – Conclusão**

Com o guia apresentado neste artigo, ficou claro que baixar e instalar o Pixbet no celular é uma tarefa fácil e rápida. Acompanhe seus eventos favoritos, faça suas apuestas e aproveite exclusivos bonuses, tudo em pixbet moderno apk um mesmo lugar.

Qual o jogo mais fácil de ganhar dinheiro no Pixbet?

Qual o jogo mais fácil de ganhar na Pixbet? A sorte é o fator

cipal nos jogos de cassino, por isso, os jogadores podem ganhar em qualquer título. No entanto, os crash games, por

m jogos rápidos e simples, com RTP alto, costumam ter boas possibilidades de vitórias para os

# **pixbet moderno apk :luck365 freebet**

# **pixbet moderno apk**

O bônus some poder ser usado em apostas esportivas. Para salvar os ganhos, é preciso saber mais sobre o valor do bónus 10x ou melhor para a aposta múltiplas (com no mínimo 3 semanas) E ímpar total de não menos 1.

### **pixbet moderno apk**

- O bônus é uma oferta especial que a Pixbet oferece aos seus jogos para quem eles possam ter um experiência de aposta melhor.
- O bônus pode ser usado em apostas esportivas, mas apenas nas aposta múltiplas (com no mínimo 3 seleções) E ímpar total de não mais 4.80 ou 1
- Para os jogos do bônus, é preciso um rollover de 10x o valor dos Bónu.

### **Exemplos de como usar o bônus da Pixbet**

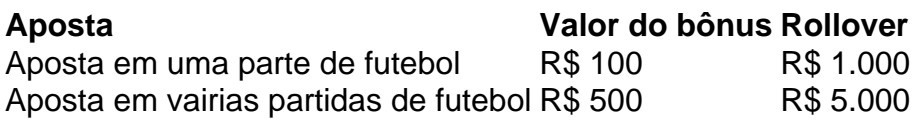

### **Dicas para usar o bônus da Pixbet de maneira eficaz**

- Suas apostas em frente à oportunidade
- Não aposto em muito dinheiro
- Tente usar o bônus em apostas múltiplas

### **Encerrado**

Para saber o valor por mês 3 sessões e ímpar total de número 1, para obter um resultado final (com no mínimo três séries) é necessário fazer uma rollover 10x do vale dos bônus. Nota: Aqui está o código HTML do artigo. Você pode copiar e paste-lo em seu site ou blog s/n

### **pixbet moderno apk**

O bônus some poder ser usado em apostas esportivas. Para salvar os ganhos, é preciso saber mais sobre o valor do bónus 10x ou melhor para sempre (com no mínimo 3 semanas) E um total ímpar de não menos 1.

### **Como fazer uma festa de Pixbet**

- O bônus é uma oferta especial que a Pixbet oferece aos seus jogos para quem eles possam ter um experiência de aposta melhor.
- O bônus pode ser usado em apostas esportivas, mas apenas nas aposta múltiplas (com no mínimo 3 seleções) E ímpar total de não mais 4.80 ou 1
- Para os jogos do bônus, é preciso um rollover de 10x o valor dos Bónu.

### **Exemplos de como usar o bônus da Pixbet**

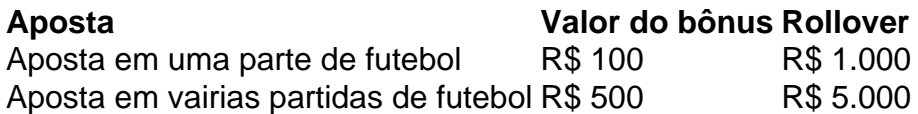

#### **Dicas para usar o bônus da Pixbet de maneira eficaz**

- Suas apostas em frente à oportunidade
- Não aposto em muito dinheiro
- Tente usar o bônus em apostas múltiplas

#### **Encerrado**

Para saber o valor por mês 3 sessões e ímpar total de número 1, para obter um resultado final (com no mínimo três séries) é necessário fazer uma revisão do Valor dos Bônus em apostas coletivas.

Observe que o codigo HTML acima é ápenas um exemplo e pode ser personalizado de acordo com suas necessidades. Lembre-se do primeiro contato ao segundo anúncio em html antes da

#### publicação no seu artigo

# **pixbet moderno apk**

A casa de apostas Pixbet oferece uma plataforma emocionante para apostas esportivas e cassino online. Com a pixbet moderno apk interface intuitiva e funcionalidades avançadas, é fácil ver por que o Pixbet está rapidamente se tornando uma opção popular entre os apostadores brasileiros. Este guia abrange tudo o que precisa saber sobre como baixar e instalar o aplicativo Pixbet em pixbet moderno apk seu dispositivo Android ou iOS.

### **pixbet moderno apk**

O aplicativo Pixbet oferece vários benefícios aos seus usuários:

- Instalação totalmente gratuita
- Compatível com dispositivos iOS e Android
- Probabilidades altas em pixbet moderno apk diversas modalidades esportivas
- Interface amigável e fácil navegação
- Transações rápidas usando PIX

### **Baixar e instalar o App Pixbet no Android**

Para usuários do Android, a seguinte é uma orientação passo a passo:

- 1. Visite o {nn} do Pixbet em pixbet moderno apk seu navegador móvel.
- 2. Clique no símbolo da **Google Play Store** no rodapé da página.
- 3. Siga as instruções no Google Play Store para baixar e instalar a aplicação.
- 4. Após a instalação, abra o aplicativo e faça login em pixbet moderno apk pixbet moderno apk conta existente ou Cadastre-se.

### **Instalar o App Pixbet no iOS**

Usuários do iOS podem instalar a aplicação da Pixbet da seguinte forma:

- 1. Visite a {nn} em pixbet moderno apk seu dispositivo iOS.
- 2. Procure por "Pixbet" e selecione a aplicação oficial.
- 3. Clique em pixbet moderno apk "Obter" para download e instalar o aplicativo.
- 4. Abra a aplicação, faça login em pixbet moderno apk pixbet moderno apk conta existente ou Cadastre-se.

### **Perguntas frequentes**

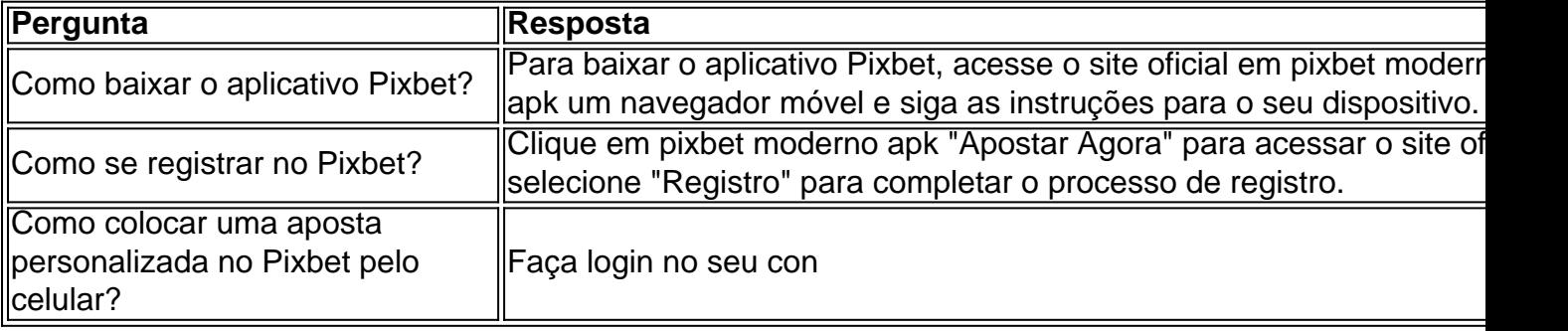

### **pixbet moderno apk :sportsbet io entrar**

# **China's Central State-Owned Enterprises Establish 17 New Innovation Consortia**

Pequim, 21 jun (Xinhua) -- As empresas estatais administradas centralmente da China iniciaram a criação de 17 novos consórcios de inovação para promover a inovação científica e tecnológica, de acordo com o regulador principal de ativos estatais do país.

Esses consórcios de inovação abrangerão software industrial, redes de poder computacional, novas energias e materiais avançados, entre outros, disse a Comissão de Supervisão e Administração de Ativos Estatais (SASAC) do Conselho de Estado.

A medida aumentará o número total de consórcios de inovação de empresas estatais administradas centralmente para 24, mostraram dados da SASAC.

De acordo com a SASAC, os consórcios de inovação se concentram principalmente pixbet moderno apk tecnologias estratégicas e básicas que exigem grandes investimentos e são difíceis para uma única entidade alcançar avanços.

Esses consórcios reforçarão a cooperação entre empresas, universidades e institutos de pesquisa e impulsionarão toda a cadeia de inovação, incluindo pesquisa básica e industrialização.

As empresas estatais administradas centralmente da China estabeleceram anteriormente sete consórcios de inovação, que têm trazido mais de 300 universidades, institutos de pesquisa, empresas estatais administradas localmente e empresas privadas a bordo, garantindo efetivamente a segurança e a estabilidade das cadeias industriais e de suprimentos do país.

### **Tabela - Novos consórcios de inovação de empresas estatais administradas centralmente:**

#### **Número Nome do consórcio Área de foco**

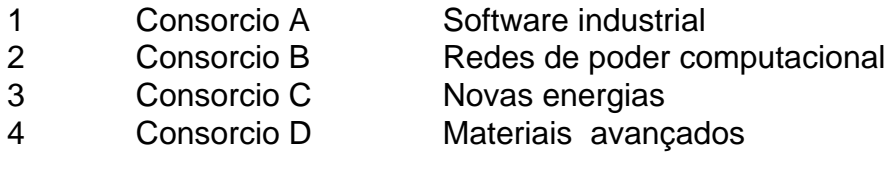

Author: mka.arq.br Subject: pixbet moderno apk Keywords: pixbet moderno apk Update: 2024/8/8 1:09:11